# **Муниципальный этап всероссийской олимпиады школьников 2018-2019 уч. года по информатике 9-11 классы**

### **1. Игра с камнями**

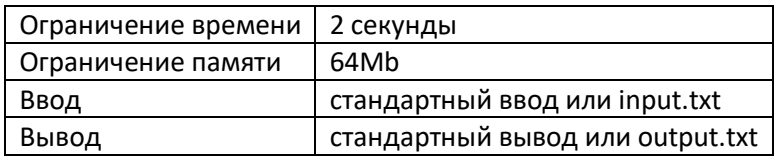

Петя и Вася играют в занимательную игру. Перед ними лежит куча из n камней. Каждый из них во время своего хода может взять из этой кучи любое количество камней от 1 до 5.

Начинает игру либо Петя, либо Вася. Затем игроки ходят по очереди. Тот, кто возьмет последний камень, тот и выигрывает. Напишите программу, которая при заданных исходных данных определяет победителя в этой игре. При этом следует учитывать, что игроки играют оптимально.

### **Формат ввода**

Вход содержит единственное натуральное число N(1≤N≤10<sup>9</sup>), задающее количество камней в начале игры.

### **Формат вывода**

Выведите в первой строке цифру «1», если выиграет тот, кто ходит первым, или цифру «2» - в противном случае. Если игру выиграл тот, кто ходил первым, то во второй строке этого файла должно содержаться минимальное число камней, которое должен взять игрок, выполнявший ход первым, чтобы гарантировать свою победу.

### **Пример 1**

# **Пример 2**

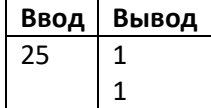

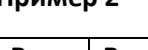

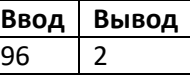

**Пример 3**

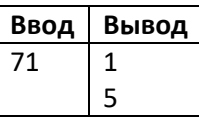

### **2. Четверки**

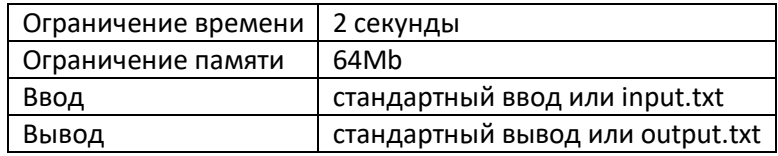

Во время проведения математического квеста команды на одном из этапов должны были записать четыре простых числа, принадлежащих одному десятку. *Напомним, что число называется простым, если оно имеет два делителя: единицу и само число.*

Одним из дополнительных требований являлась невозможность повторения ответа предшественников. И, если для первых команд испытание было достаточно легким: они поочередно написали четверки:

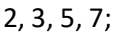

11, 13, 17, 19;

101, 103, 107, 109;

191, 193, 197, 199,

то дальше процесс шел существенно медленнее. Помогите членам жюри для проверки предлагаемых решений составить программу, которая после получения натурального числа A выводит первую четверку простых чисел, принадлежащих одному десятку, каждое из которых не меньше A.

# **Формат ввода**

Вход содержит единственное натуральное число A(1≤A≤10<sup>9</sup>).

# **Формат вывода**

**Ввод Вывод** 11 11 13 17 19

Выход должен содержать первую четверку простых чисел, принадлежащих одному десятку, каждое из которых не меньше A.

#### **Пример 1**

# **Пример 2**

**Ввод Вывод** 13 101 103 107 109

# **Пример 3**

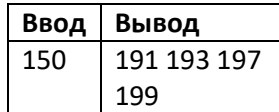

**Пример 4**

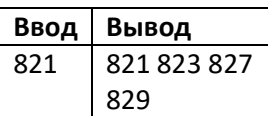

### **3. Шифр «Решётка»**

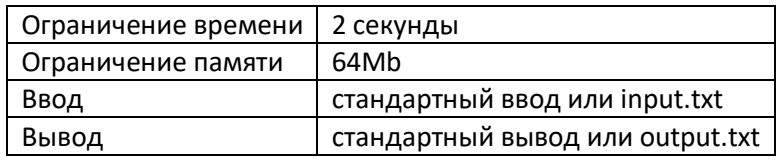

Для того, чтобы зашифровать секретное донесение в некотором королевстве, определенные символы в исходном тексте повторяют по нескольку раз и после каждого повтора добавляют непечатаемый символ # («решётка»). Далее донесение пересылается адресату, который при помощи особого химического состава проявляет все «решётки» и редактирует текст в соответствии со следующими правилами:

- 1. появление «решётки» в тексте удаляет предыдущий символ;
- 2. если в какой-то момент перед некоторой «решёткой» на этой строке не осталось символов, то «решётку» следует проигнорировать;
- 3. в результирующее донесение «решётки» выводить не следует ни в каком случае;
- 4. если в результате расшифровки все символы в строке полученного донесения были удалены, то в результирующее донесение в этом месте следует добавить пустую строку.

Напишите программу, расшифровывающую полученное донесение с учетом указанного значения «решётки».

#### **Формат ввода**

Вход состоит из нескольких строк. В каждой строке записаны символы текста донесения. Окончанием текста служит точка. Текст состоит из символов английского алфавита, цифр, знаков препинания и символа «решётка». Длина каждой строки не превышает 256 символов. Размер входного файла на превосходит 256 Кб.

#### **Формат вывода**

Выход должен содержать расшифрованный текст донесения в соответствии с правилами расшифровки.

#### **Пример**

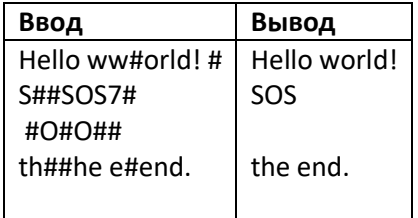

#### **Примечания**

Пояснение к примеру.

В первой строке первая «решётка» удалит предыдущий символ **w** (согласно правилу 1), а вторая – пробел. В результате получится строка **Hello w#orld!#** которая при выводе согласно правилу 2 превратится в **Hello world!**

Во второй строке после удаления символов получится строка **#SOS#** которая при выводе превратится в **SOS**.

В третьей строке после удаления символов получится строка **###** которая при выводе превратится в пустую строку.

В четвертой строке после удаления символов получится строка **t#he #end.** которая при выводе превратится в **the end.** 

### **4. Билет на концерт**

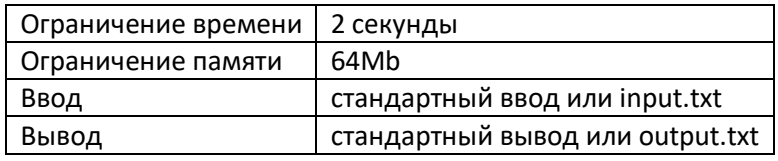

Петя и Вася решили вместе пойти на концерт своей любимой группы. Для этого Петя купил два электронных билета. У каждого билета есть номер, состоящий из последовательности нулей и единиц. Причем у корректного билета цифры, записанные на расстоянии K, совпадают. Для того чтобы пройти на мероприятие достаточно просто предъявить этот номер. Причем организаторы понимают невнимательность посетителей и считают хорошим даже билет с одной ошибочной цифрой. Петя продиктовал номер билета по телефону Васе. Помогите Васе узнать, сможет ли он пройти на концерт по продиктованному Петей номеру.

### **Формат ввода**

В первой строке содержится количество чисел в номере билета N(1≤N≤1000000) и контрольный период K(1≤K≤N). В следующей строке записано N нулей и единиц, описывающие номер билета.

### **Формат вывода**

В первой строке выведите OK, если по номер билета получится пройти на концерт и FAIL в противном случае. В первом случае в следующей строке выведите номер числа, в диктовке которого мог ошибиться Петя. Если возможных номеров разрядов несколько, выведите первый из них. Если ошибок при диктовке не было выведите 0.

### **Пример 1**

### **Пример 2**

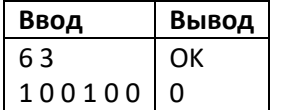

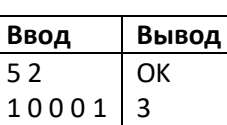

# **Пример 3**

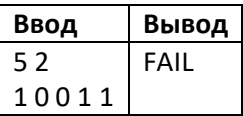

#### **5. Геймеры**

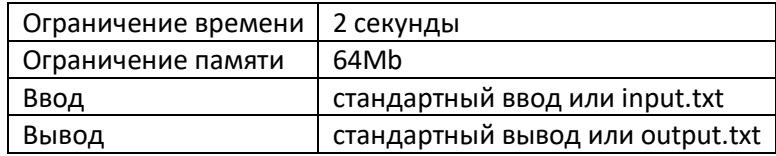

В доме, где живут Вася и Петя, компьютерная сеть имеет вид дерева, то есть каждая квартира имеет выход в Интернет через какую-либо другую. Исключение составляет квартира с номером 1, который имеет непосредственный доступ в Интернет по модемной линии.

Петя и Вася ночами напролет играют в онлайн-игры, чем мешают спать всему дому. На очередном общедомовом собрании было решено с этим покончить. Для этого необходимо отключить Васю и Петю от интернета. Самым простым решением является перерезать интернет-кабель в квартире с номером 1. Правда при этом весь дом останется без интернета. Поэтому решили выбрать такую квартиру, отключив интернет в которой Вася и Петя оба лишаться доступа к интернету, и при этом минимальное количество других квартир в доме останется без интернета. Помогите активу дома в решении этой задачи.

#### **Формат ввода**

В первой строке содержится количество квартир в доме N(1≤N≤1000000). Во второй сроке содержатся номера квартир Васи и Пети (≤N). В третьей строке записано N−1 число, i-ое число указывает к какой квартире подключена i+1 квартира.

**Пример 2**

# **Формат вывода**

Выведите номер квартиры, в которой следует отключить интернет-кабель.

# **Пример 1**

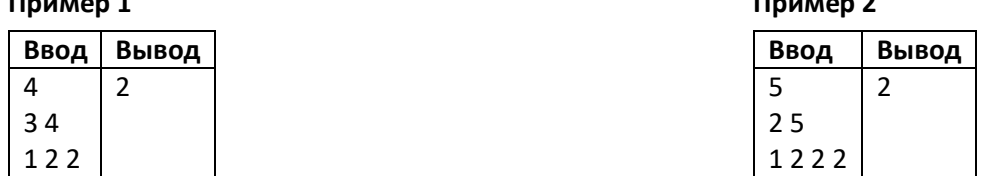

### **6. Покупка тетрадей**

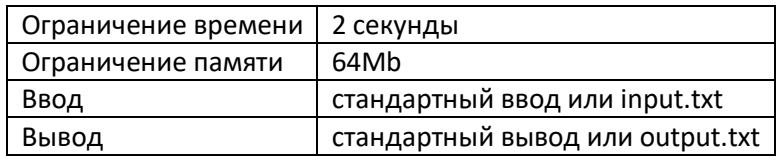

Скоро 1 сентября и Вася решил подготовиться к началу учебного года. Он подсчитал, что в течение учебного года ему потребуется N тетрадей. Недалеко от Васи расположено M магазинов, в каждом из которых тетради продаются пачками по Ai штук и ценой Bi рублей. Вася решил сэкономить и покупать тетради в разных магазинах так, чтобы в итоге потратить минимальное количество денег. Помогите ему узнать, сколько денег ему потребуется.

#### **Формат ввода**

В первой строке содержится N(1≤N≤30000) необходимое количество тетрадей и M(1≤M≤1000) количество магазинов. Затем следует M строк, описывающие упаковки тетрадей в каждом магазине – Ai(1≤Ai≤30000) количество тетрадей в упаковке и Bi (1≤Bi≤30000) стоимость одной упаковки.

#### **Формат вывода**

Выведите минимальную сумму денег, необходимую для покупки N тетрадей.

### **Пример**

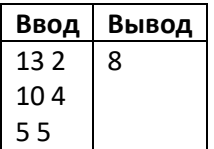